# **VIDAR NDT PRO ПРОМЫШЛЕННЫЙ** ОЦИФРОВЩИК ПЛЕНКИ ВСЕ ДЕЛО В ДЕТАЛЯХ

Vina

NDT PRO

Оптическая плотность от 0,05 до 4,0

Повышенная **производительность** 

11 пар линий на мм

## **VIDAR NDT PRO**

Промышленный оцифровщик пленки

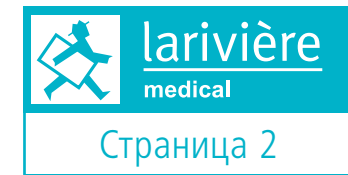

#### Все дело в деталях

Компания VIDAR Systems Corporation (3D Systems Company) представляет на рынке новый продукт - более экономичное решение для оцифровки/сканирования пленки: промышленный оцифровщик пленки NDT PRO, разработанный в соответствии с жесткими требованиями сферы неразрушающего контроля качества. Аппарат соответствует уникальным условиям авиационно-космических, нефтехимических и других промышленных испытаний, являясь бюджетной альтернативой дорогим лазерным сканерам, широко используемым на данный момент во всех областях промышленности.

По сравнению с другими аналогичными аппаратами, NDT PRO более легкий по весу и имеет меньшие габариты; он может обработать пленку маленького размера, 2,36" в ширину на 51" в длину. Кроме того, в аппарате использованы знаменитая технология компании VIDAR - полупроводниковая технология ПЗС высокого разрешения (HD-CCD™), а также уникальная функция ADC, разработанная этой же компанией (автоматическая калибровка оцифровщика). Эта функция гарантирует отсутствие вариативности в качестве изображений и превосходное качество отображения шкалы серого в каждом изображении.

# ОСНОВНЫЕ ХАРАКТЕРИСТИКИ

- Полупроводниковая технология ПЗС высокого разрешения HD-CCD
- Съемная/легко заменяемая лампа LED. расчитанная на длительную эксплуатацию
- Оптическая плотность от 0.05 до 4.0. в соответствии с ISO 14096
- 11 пар линий на мм с геометрической точностью лучше чем 1% или 2 пикселя (смотря какое значение больше) по обеим осям
- Обрабатывает пленку от 2,36" до 14" в ширину и от 8" до 51" в длину
- Оцифровывает до 25 пленок смешанного размера в пакетном режиме, что значительно повышает производительность и эффективность.

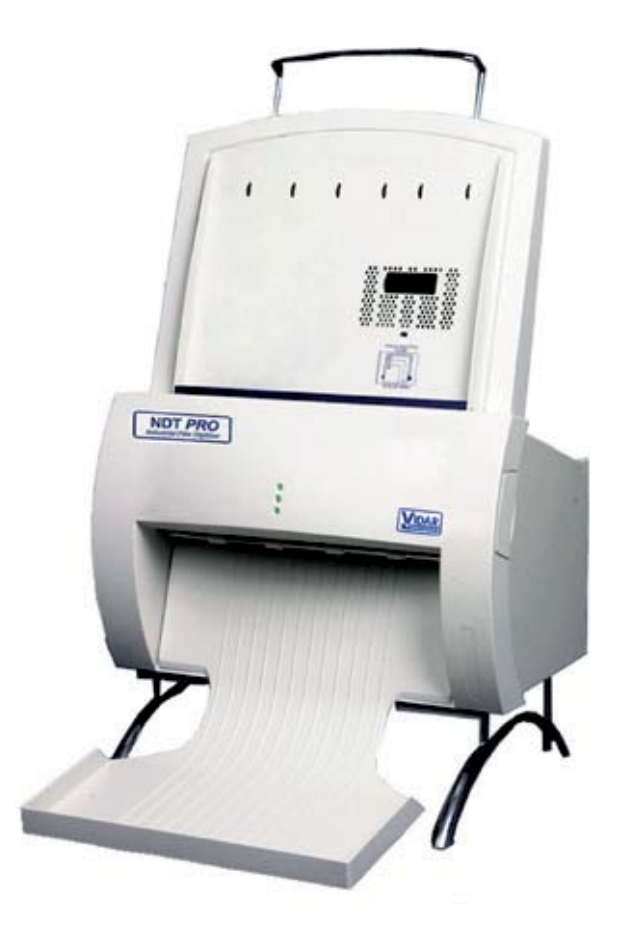

Larivière Gesellschaft fur digitale Prasentationssysteme mbH Teerhof 48 | D-28199 Bremen Tel +49 [421] 43066-0 | Fax +49 [421] 43066-26 mail@lariviere.de | www xray-digital.com | www.pacs-service.com **CEO: Harold Larivere** Amtsgericht Bremen | HRB 18966 Ust-IDNr. DE 812 813 598 St.Nr. 71-577-03638

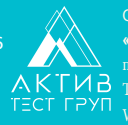

ностью «АктивТестГруп» 195220, Россия, г. Санкт-Петербург, пр. Непокоренных, д. 47, лит. А, пом. 3Н  $THB$  Ten.(812) 600-20-35 E-mail: office@activetest.ru

## **VIDAR NDT PRO**

Промышленный оцифровщик пленки

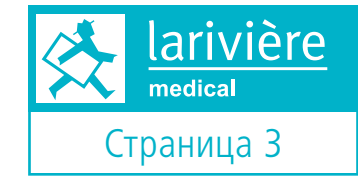

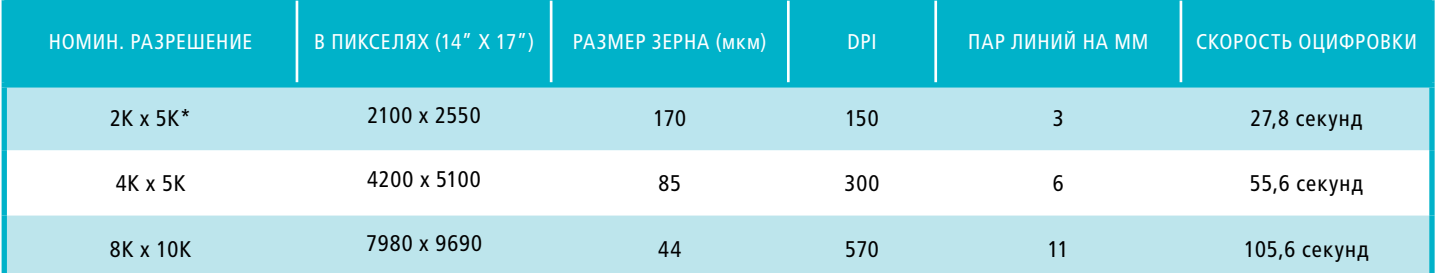

\*Стандарт АСR для телерадиологии [версия 35 (1998)] рекомендует 2,5 пар линий/мм как минимум

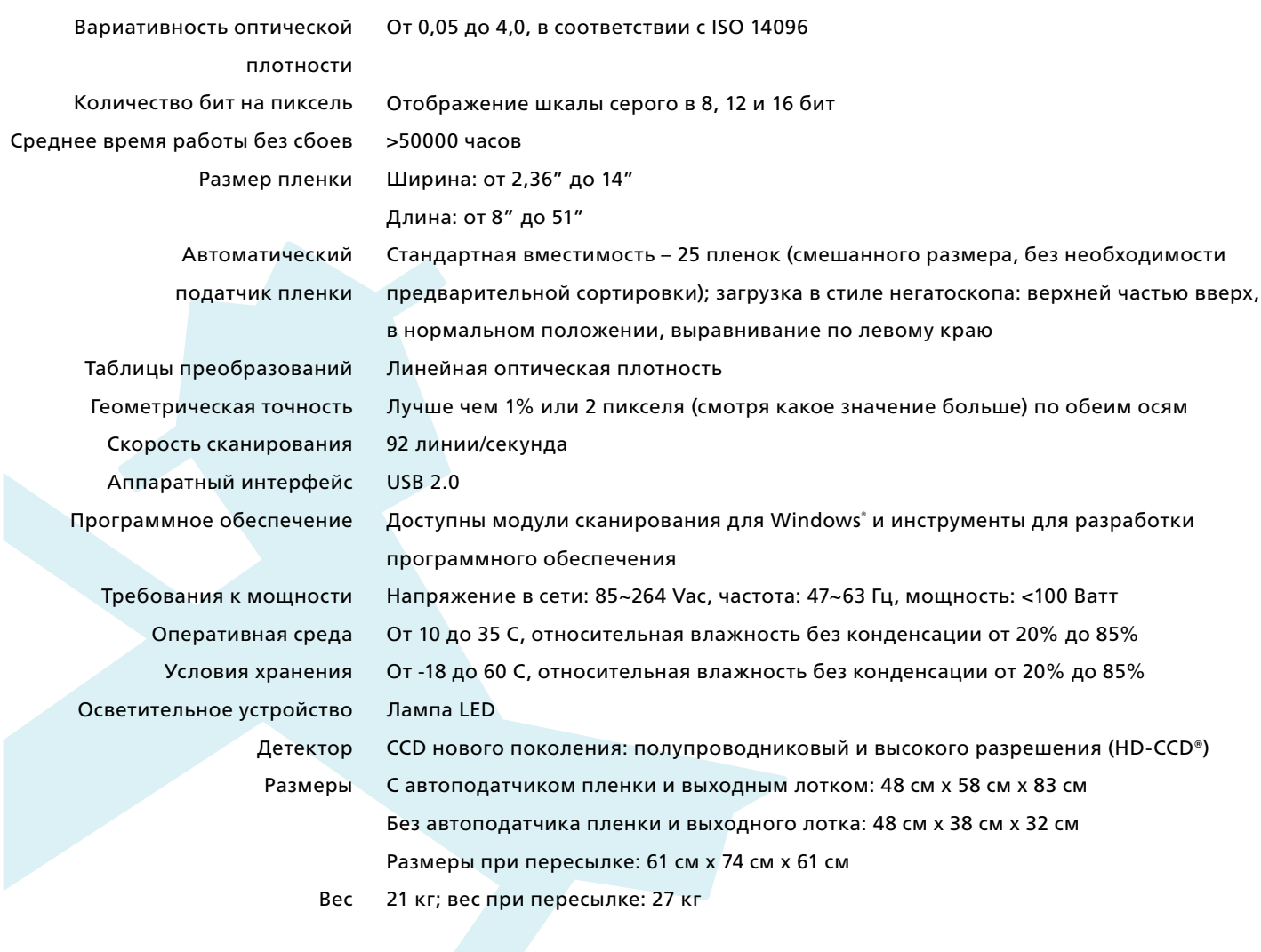

Технические характеристики могут претерпевать изменения без предварительного уведомления

Larivière Gesellschaft fur digitale Prasentationssysteme mbH CEO: Harold Larivere<br>Teerhof 48 | D-28199 Bremen<br>Tel +49 [421] 43066-0 | Fax +49 [421] 43066-26 Ust-IDNr. DE 812 813<br>mail@lariviere.de | www.xray-digital.com | w

**CEO: Harold Larivere** Amtsgericht Bremen | HRB 18966<br>Ust-IDNr. DE 812 813 598

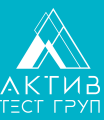

Общество с ограниченной ответственностью<br>«АктивТестГруп» 195220, Россия, г. Санкт-Петербург, THE REDISCOPERING A 47, ATT. A, ROM. 3H<br>
A K T VI B Ten.(812) 600-20-35 E-mail: office@activetest.ru<br>
TECT T PYII Website: www.activetest.ru